# Using RPSL

to generate config templates

Lutz Donnerhacke
IKS Service GmbH

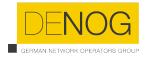

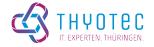

## Routing Policy Specification Language (RPSL)

- RFC 2280, RFC 4012 (IPv6), RFC 7909 (rPKI)
- 1999, the year of IOS 11.x
- Document real world config in databases
- Problems
  - (Router) Software evolves quicker than standards
  - Standards evolve quicker than (processing) software
- Consequences
  - becomes artificial, incomplete
  - Documentation by remarks

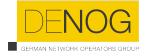

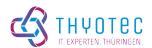

## Why?

- Explain your peering concepts to colleagues and partner
  - Avoid verbal discussion and human interaction
  - Clear and concise, minimizing errors
- Explain your peering concepts to colleagues and partner
  - Highlight common parts (peerings, up/downlinks, communities)
  - Define schemata easy to extend and memorize
- Automate processing
  - Update peering policies directly from RADB
  - Avoid unnecessary announcments by validate peer's policy, too

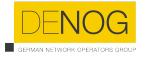

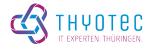

#### Basics

- from X action Y; accept Z / to X action Y; announce Z
  - 1. For each *route*, which *matches* Z (not peer specific!)
  - 2. Apply *route-map* action Y
  - 3. Add this route-map to peer X
- Only positive match, no notation for negation (no no-no)
  - from AS123 accept AS123 and <^AS123+\$>
     from AS-ANY accept ASPeer^-24
  - will accept routes from AS123 even if they do not match first rule
- Routes selected by AS...(^n-m)
- Paths selected by regex <AS...>

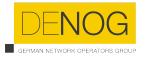

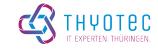

#### RPSL Lego

#### a EXCEPT b

- Match b first then only routes which not match b, are tried on a
- Problem: Not specific to the peer, only to the route

#### a REFINE b

- Match a, take actions match b, take actions
- Useful for *generic actions*
- Matching is right associative, but actions work from left to right

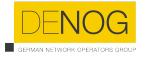

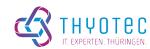

#### Example: BLACKHOLE

```
protocol MPBGP into static
  afi ipv4.unicast {
   to AS199284 action next-hop = 127.6.6.6;
                announce community(65535:666);
  } REFINE afi ipv6.unicast {
   to AS199284 action next-hop = fd9d:4778:4316::666;
                announce community(65535:666);
```

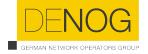

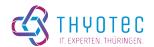

## Example: community based prepending

```
... REFINE afi any {
  to AS-ANY action aspath.prepend(AS199284)
            announce community(64629:PeerAS)
 to AS-ANY action aspath.prepend(AS199284, AS199284)
           announce community(64630:PeerAS)
} REFINE afi any {
  to AS-ANY announce community (64628: PeerAS, 64628:0)
 to AS-ANY announce not community (64628: PeerAS)
```

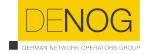

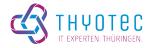

#### Exampe: Input sanitization (1)

```
afi any { # prevent injection of internal communities
  from AS-ANY action community.delete(64628:10, ...); accept ANY;
} REFINE afi any { # GSHUT
  from AS-ANY action pref = 65535; accept community(65535:0);
  from AS-ANY action pref = 65435; accept ANY;
} REFINE afi any { # spoofing
  from AS-ANY accept NOT AS199284<sup>+</sup>;
} REFINE afi ipv4 { # reserved
  from AS-ANY accept NOT fltr-martian;
```

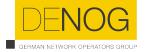

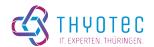

### Exampe: Input sanitization (2)

```
} REFINE afi ipv4 {
 # BLACKHOLE only hosts, otherwise up to /24
  from AS-ANY accept { 0.0.0.0/0^1-24 } AND NOT community(65535:666);
  from AS-ANY accept { 0.0.0.0/0^32 } AND community(65535:666);
} REFINE afi ipv6 {
 # BLACKHOLE only LANs or hosts, otherwise up to /64
  from AS-ANY accept { 2000::/3^4-48 } AND NOT community(65535:666);
  from AS-ANY accept { 2000::/3^64-128 } AND community(65535:666);
```

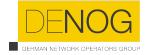

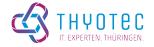

#### Software

- Too old (even for me)
- Unable to cover IPv6 (try to enumerate all IPs)
  - Segfault after 2h while evaluating "2001::/3^-48"
- Incomplete support of RFC (RIPE)
  - RPSL-parser does not accept all valid aut-num objects
- Extension support missing
  - Generic method to introduce i.e. large communities
  - Only known and basic extensions are impemented

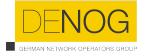

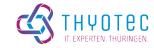

# Questions?

How to import from OSPF into BGP?

Can I *aggregate on allocations* instead on route-objects to shorten ACLs? What the heck are you doing?

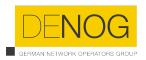

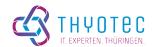